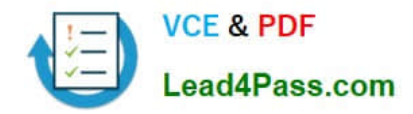

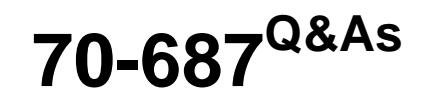

Configuring Windows 8.1

# **Pass Microsoft 70-687 Exam with 100% Guarantee**

Free Download Real Questions & Answers **PDF** and **VCE** file from:

**https://www.lead4pass.com/70-687.html**

100% Passing Guarantee 100% Money Back Assurance

Following Questions and Answers are all new published by Microsoft Official Exam Center

**8 Instant Download After Purchase** 

**83 100% Money Back Guarantee** 

- 365 Days Free Update
- 800,000+ Satisfied Customers  $\epsilon$  or

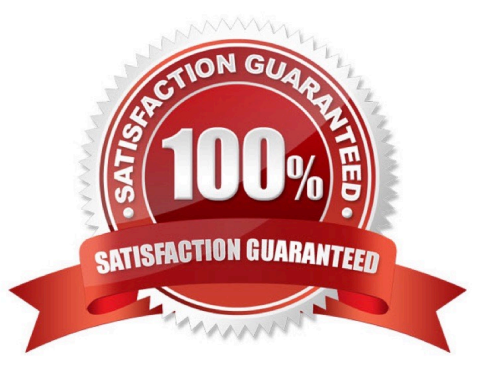

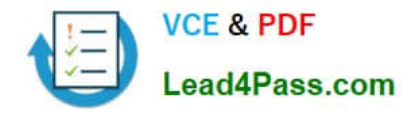

### **QUESTION 1**

A computer that runs Windows B has two hard disk drives. The user stores data files in specific storage locations outside of the standard libraries on both drives.

File search results are delayed.

You need to return relevant search results more quickly.

What should you do?

- A. Remove all directories from indexed locations.
- B. Add the specific storage locations to indexed locations.
- C. Allow indexing of file contents in non-indexed locations.
- D. Add encrypted files to the index.

Correct Answer: B

## **QUESTION 2**

A company has an Active Directory Domain Services (AD DS) domain. All client computers run Windows 8.1 and are joined to the domain.

An employee is unable to connect his portable client computer to his home office homegroup.

You need to ensure that the network adapter settings of the client computer support joining a homegroup.

What should you do?

- A. Disable IPv6.
- B. Enable IPv4.
- C. Enable IPv6.
- D. Disable IPv4.
- Correct Answer: C

### **QUESTION 3**

A company has an Active Directory Domain Services (AD DS) domain. All client computers run Windows 8.

A notification appears when domain users change Windows settings and when applications try to make changes to client computers.

You need to ensure that a notification appears only when an application tries to make changes to the computer.

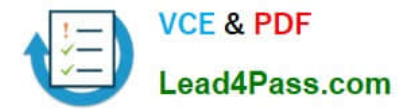

What should you do?

A. Configure the Notification Area Icons settings on the client computers.

B. Create a Group Policy object (GPO) that enables the Admin Approval Mode for the built- in Administrator account policy.

C. Configure the User Account Control (UAC) settings on the client computers.

D. Create a Group Policy object (GPO) that disables the Run all administrators in Admin Approval Mode policy.

Correct Answer: C

### **QUESTION 4**

A company has an Active Directory Domain Services (AD DS) domain. All client computers are joined to the domain and run Window 8.1. You set up a management computer named COMPUTER1.

You plan to administer COMPUTER1 by using Windows Remote Shell (WinRS) from your client computer.

You are unable to connect to COMPUTER1 by running the winrs command. You need to ensure that you can manage only COMPUTER1 by using WinRS. What should you do?

A. Run the winrsnetdom join command on all client computers.

B. Run the winrsnetdom join command only on COMPUTER1.

C. Run the winrmquickconfig command on all client computers.

D. Run the winrmquickconfig command only on COMPUTER1.

E. Run the winrs /ad /u:administrator command on COMPUTER1.

Correct Answer: D

### **QUESTION 5**

You install Windows 8 on a client computer.

Several days later, you establish that the computer has been infected by malware. You are unable to establish when the computer was infected. You need to restore the client computer to full functionality.

What should you do?

- A. Start the computer using the Last Known Good Configuration option.
- B. Use the Refresh your PC without affecting your files function.
- C. Start the computer in Safe Mode.
- D. Use the Remove everything and install Windows function.

Correct Answer: D

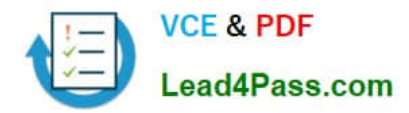

[70-687 VCE Dumps](https://www.lead4pass.com/70-687.html) [70-687 Practice Test](https://www.lead4pass.com/70-687.html) [70-687 Exam Questions](https://www.lead4pass.com/70-687.html)

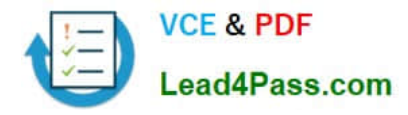

To Read the Whole Q&As, please purchase the Complete Version from Our website.

# **Try our product !**

100% Guaranteed Success 100% Money Back Guarantee 365 Days Free Update Instant Download After Purchase 24x7 Customer Support Average 99.9% Success Rate More than 800,000 Satisfied Customers Worldwide Multi-Platform capabilities - Windows, Mac, Android, iPhone, iPod, iPad, Kindle

We provide exam PDF and VCE of Cisco, Microsoft, IBM, CompTIA, Oracle and other IT Certifications. You can view Vendor list of All Certification Exams offered:

# https://www.lead4pass.com/allproducts

# **Need Help**

Please provide as much detail as possible so we can best assist you. To update a previously submitted ticket:

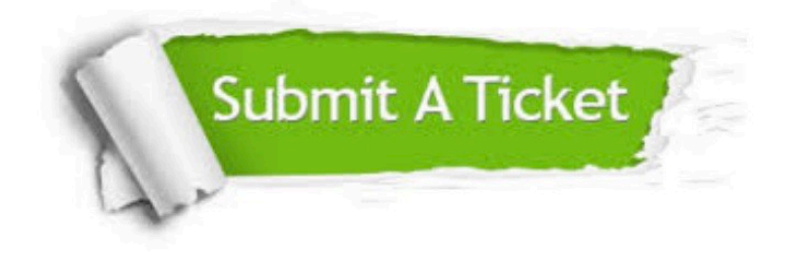

#### **One Year Free Update**

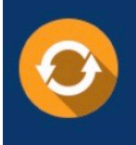

Free update is available within One fear after your purchase. After One Year, you will get 50% discounts for updating. And we are proud to .<br>poast a 24/7 efficient Customer Support system via Email

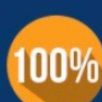

**Money Back Guarantee** 

To ensure that you are spending on quality products, we provide 100% money back guarantee for 30 days from the date of purchase

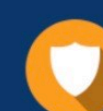

#### **Security & Privacy**

We respect customer privacy. We use McAfee's security service to provide you with utmost security for vour personal information & peace of mind.

Any charges made through this site will appear as Global Simulators Limited. All trademarks are the property of their respective owners. Copyright © lead4pass, All Rights Reserved.